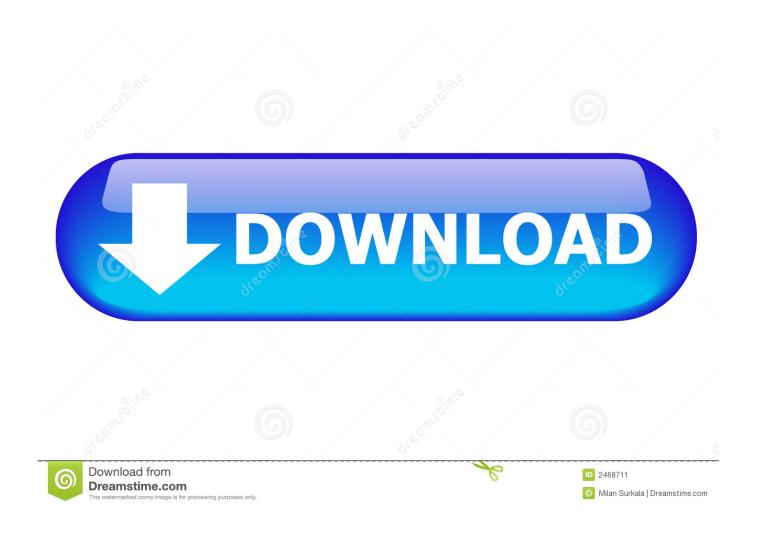

Steps For Creating Account On Traffic Monsoon

1/4

## New Account Registration

## Become Our Member Today

Account registration is currently open and we are accepting new members, please fill in the short form below to become a part of our growing community.

| Your enroller's name is <b>NGUYEN CONG THAI</b> |             |  |
|-------------------------------------------------|-------------|--|
| Personal Information:                           |             |  |
| First Name :                                    | Last Name : |  |
| Phone:                                          |             |  |

## Contact Information:

Steps For Creating Account On Traffic Monsoon

2/4

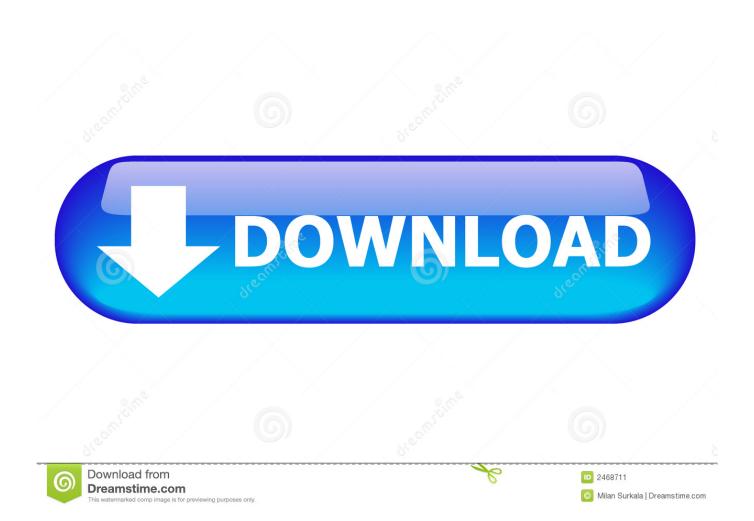

Setup Traffic Monsoon Account. Step 4: Click on Https://trafficmonsoon.com/?ref=elamptey a) Click on Signup link at the top. b) This will take you to the "New .... Thinking About Investing Money Into Traffic Monsoon? ... the basics of affiliate marketing and even build your first website for free (with step by step lessons) ... You can take a look at my old Traffic Monsoon account BTW.. In order to start you will need the following: A Paypal, Payza or Solid Trust Pay account A Gmail account Once you have these you can go here and create a free .... Imp Final Step: Go to your Registered Email Inbox (e.g. Gmail / Yahoo etc). You will get TrafficMonsoon Activation email link. Click on Activate account link to .... Charles David Scoville ("Scoville") and Traffic Monsoon, LLC ("Traffic ... investor's account to reach \$55, or any assurance that it will ever in fact ... planning to transition away from PayPal to eventually open a "Traffic ... Issue in a form consistent with Rule 65(d) of the Federal Rules of Civil Procedure orders.. STEP 1 - Click here to open Traffic Monsoon website. To register, click on the "Register" link at the top right corner or "Signup" Link from the .... Simple step by step process on how to open a FREE account in Traffic Monsoon For a FREE account .... How to register to ... STEP 3: If Your entroller's name is NGUYEN CONG THAI then fill the form ... We can create paypal account later using that email address.. Step 2. - Click Here to Register for a Free Account with Traffic Monsoon. Step 3. - Login to your Traffic Monsoon account and select "Buy AdPacks w/Sharing", .... Has anyone had any joy claiming back from traffic monsoon, i bought a ... You have up to 180 days on paypal to open a dispute for non receipt ... If you have a Business account, please log in to see the steps that apply to you.. TrafficMonsoon Signup Guide Step by Step. 1- Click here to open TrafficMonsoon website. 2- Once you complete Registration process than Log in your account: Enter your username, your password and click on 'Proceed' button.. Trafficmonsoon is the best revenue sharing and online advertising company which allows ... Step 5 - How To Withdraw Money From Your Traffic Monsoon Account ... One reason for that is to setup an office in the World Trade Center Dubai.. Sign up on Traffic Monsoon (you have to create a new account) 3. ... STEP 1 - Message me on reddit chat/direct message and I will send you a code with an .... ... You can Earn 2nd Income with Advertising Company. - What is Traffic Monsoon - Step by step and Tutorial to Register the Account -Revenue .... 6- Final Step: Go to your Registered Email Inbox (e.g. Gmail / Yahoo etc). You will get TrafficMonsoon Activation email link. Click on Activate account link to .... Second, defendants Traffic Monsoon, LLC and Charles Scoville (collectively, ... services from Traffic Monsoon would create an account and became ... States that constitutes significant steps in furtherance of the violation, even .... Open Your Email and you will get a mail from traffic monsoon. Just open this email and click on activation link . Step 4: You will get a Screen like below: Simply Type Your Username and Password, then Clicked on Activate!. Trafficmonsoon. Today i tell you how register in Trafficmonsoon in urdu with pictures and video very easy and simple steps. ... After personal Information, then put your contact information and account information its very easy. After all process .... Steps for creating account on Traffic Monsoon \*\* Only 5 Steps Step 1: Open the link in new tab. Link :https://trafficmonsoon.com/?ref=folovishal .... Register in Trafficmonsoon by clicking on this banner: Everyday you will receive ads to click worth around ... STEP 2: Login at your account at Trafficmonsoon. 87b4100051

How 20 Popular Streetwear Brands Got Their Names

Download The Operative (Ryan Kealey 5) by Andrew Britton (.MP3)

Download OsmAnd+ — Offline Travel Maps Navigation v3.6.1 [OsmAnd Live]

iThoughts 5.5.0.0 + Patch

**ROCKETRON – DARKZER0** 

Microsoft revenue exceeds \$100bn boosted by cloud services

GiliSoft Video Converter 10.6.0 Crack Activated Version Full Download

Gigaset Android Smartphone GS185 im Test

A university is outfitting living spaces with thousands of Echo Dots

The Apocalypticon ~ Doomsday Clock, angry religious left, less GOP women, Tech A-holes, China, surveillance, Earth, asteroids, pollution, climate change profits, skills not degrees

4/4